# **Extended Print Services: Obtaining Information for Queue Management**

Rich Lee Senior Consultant Systems Engineering Division

The print services series of AppNotes examines the technical aspects of NetWare printing, providing configuration information, performance test results, and other tools for handling network print service problems. The April AppNote discussed the effect of printing ports, configurations, and platforms on print service performance, while the June AppNote introduced methods for measuring performance in the high-end printing environment. In this AppNote, we present some tools for collecting information that will help you manage busy print queues.

Copyright © 1991 by Novell, Inc., Provo, Utah. All rights reserved.

As a means of promoting NetWare AppNotes, Novell grants you without charge the right to reproduce, distribute, and use copies of the AppNotes, provided you do not receive any payment, commercial benefit, or other consideration for the reproduction or distribution, or change any copyright notices appearing on or in the document.

#### Disclaimer

Novell, Inc. makes no representations or warranties with respect to the contents or use of these Application Notes (AppNotes) or of any of the thirdparty products discussed in the AppNotes. Novell reserves the right to revise these AppNotes and to make changes in their content at any time, without obligation to notify any person or entity of such revisions or changes. These AppNotes do not constitute an endorsement of the thirdparty product or products that were tested. Configuration(s) tested or described may or may not be the only available solution. Any test is not a determination of product quality or correctness, nor does it ensure compliance with any federal, state, or local requirements. Novell does not warranty products except as stated in applicable Novell product warranties or license agreements.

Introduction to Queue Management 17

Review of Previous Printing Series AppNotes 17 Test Variables Revisited 18 New Derived Measurements for Queue Management 19 Queue Adding Time 19 Queue Active Time 20 Finish Printing Time 20

Tools for Queue Management 20 Average Printing Time 20 Average Queue Adding Time 21 Average Queue Active Time 22 Average Finish Printing Time 22 Average Printing Time Restated 23 Gathering Queue Usage Information 23 The QSCAN.EXE Program 24

Comparing Average Print Times 24

Design Study 24 Short Cut Calculation 25 Average Adding Rate 25 Average Document Size 26 Average Queue Adding Time 26 Finishing the Calculation 26 Applying the Formulas 27

New Test Results 27

## Introduction to Queue Management

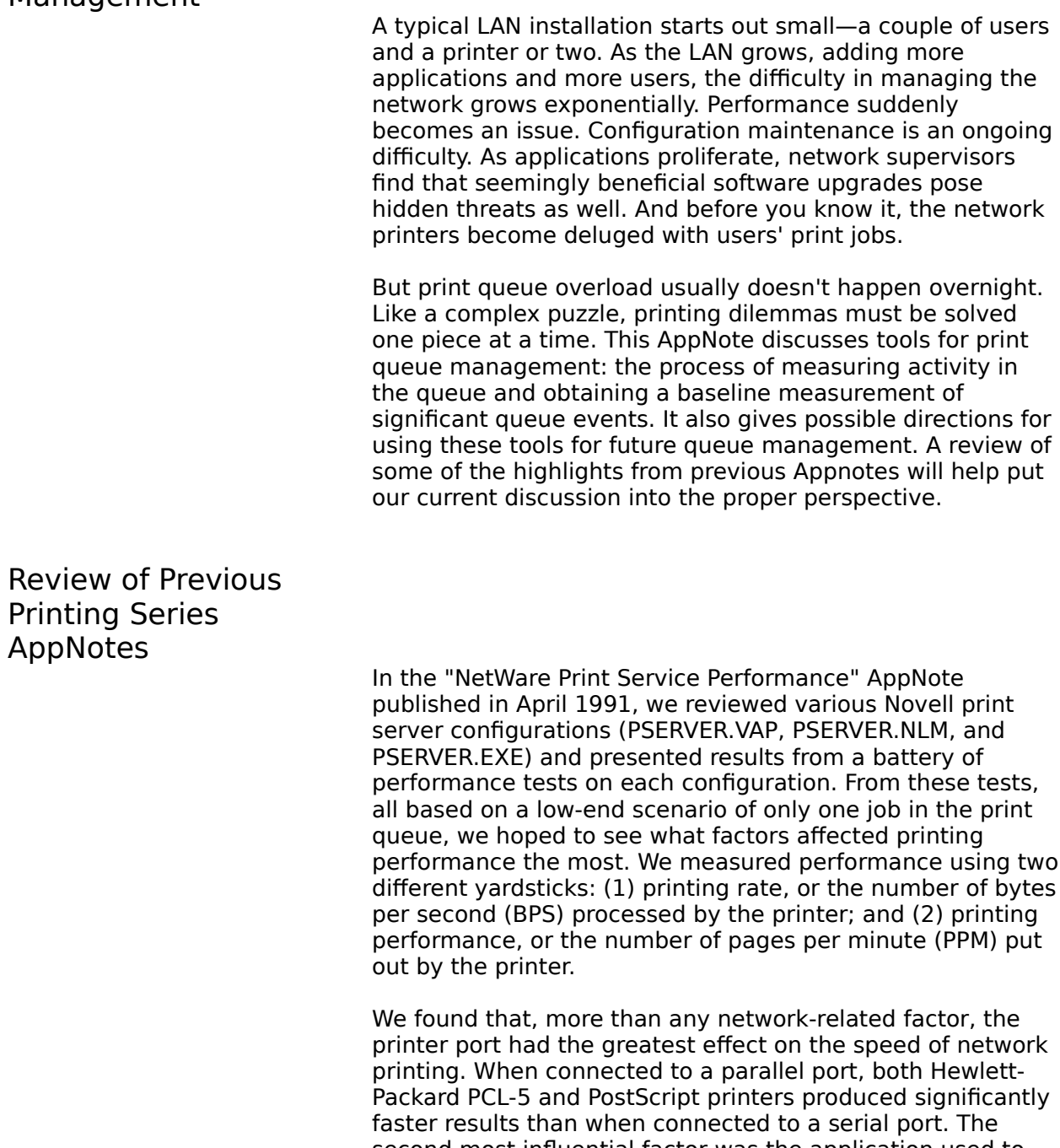

second most influential factor was the application used to send the document to the printer. Surprisingly, we observed extremely low performance (PPM) results in all configurations tested.

For the "Measuring Performance in the Extended Print Service Environment" AppNote in June 1991, we set out to measure performance in more typical printing environments with more than one job in the queue at a time. Due to the increased number of variables this entailed, we scaled down our test configurations. Beginning with that AppNote, our basic test configuration consists of only Hewlett-Packard

HPIII printers connected to parallel ports or via the NIC interface. Our workstations and file servers are all 386/20Mhz machines (although eventually we hope to move up to a 486/33MHz server).

With this new test suite, we updated some of our earlier performance results. Several of the results were different not because print times suddenly changed across the board, but because our equipment and our ability to measure them had improved. The biggest surprise was the fast throughput transmission rate of NIC-based printing with the HPIIIsi.

Throughout the print services series of AppNotes, we will present any updated test results that might be significant.

Test Variables Revisited

As we moved from the low-end of printing to the high-end, we saw the need to dissect and categorize the various events involved in transmitting a document from a workstation to the print queue and ultimately to the printer. In the June AppNote, we defined a number of variables that contribute to overall printing performance, and provided mathematical equations for several others.

Specifically, we defined dependent variables  $t_0$  through  $t_7$ that correspond to the measurements taken in our study of print services. These variables are restated in Figure 1.

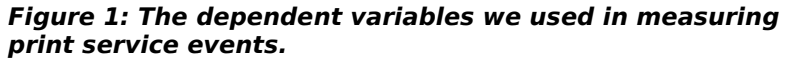

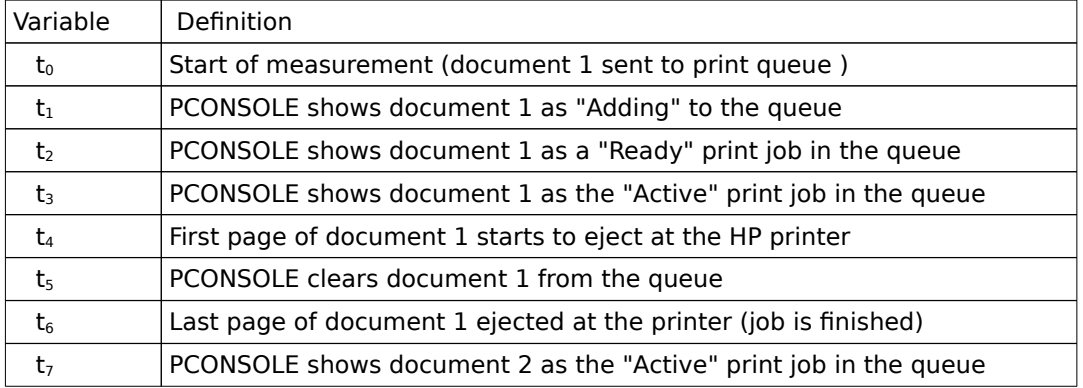

From these "t" variables, we derived some time parameters ("T" formulas) to represent what we felt were significant measurements for our tests. These measurable print service events should prove extremely useful in our ongoing study of allocating print service and printer resources, so we gave them descriptive names as well (see Figure 2).

#### **Figure 2: The derived values we used in measuring print service events.**

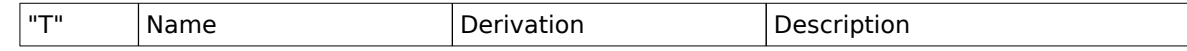

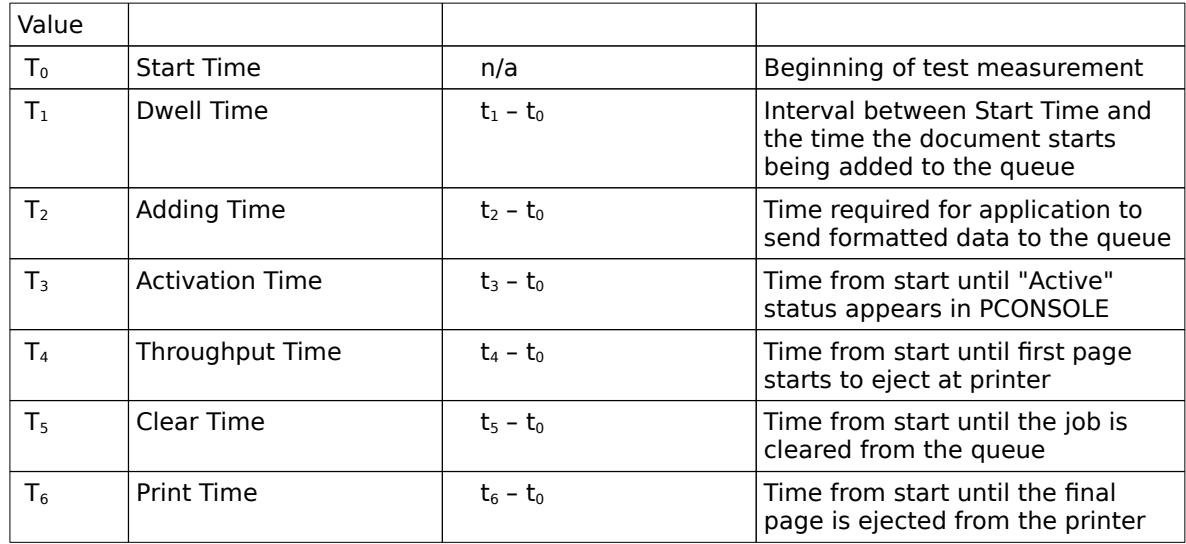

From time to time, we'll need to redefine these variables and time measurements for a specific experiment. For queue management purposes, we must consider application formatting time. Thus, we'll redefine Start Time  $(T_0)$  as the point at which the user issues the "print" command from within an application. To simplify the average queue utilization calculation, we'll ignore the  $t<sub>7</sub>$  variable and concentrate on measurements for each document in the queue separately.

New Derived Measurements for Queue Management

> As a foundation for our discussion on gathering queue management information, we'll divide the entire network printing process into three more manageable components: Queue Adding Time, Queue Active Time, and Finish Printing Time. We can derive these components from the "t" variables defined above.

Queue Adding Time. This measurement, defined as  $t_2 - t_0$ , represents the time an application needs to format a document for the printer and fully add the job to a network print queue. Technically, this is the same as the Adding Time described in Figure 2. However, we include "Queue" in the name to distinguish it in the context of queue management.

Queue Active Time. Once the application has fully added a document to a queue, PCONSOLE flags the job "Ready" for the print server. The print server then takes over and sends the job to the printer. During this process, PCONSOLE shows the job as "Active" in the queue. Thus we define Queue Active Time as  $t_5 - t_3$ , the amount of time the job remains active in the queue. At some point  $(t_4)$  during this interval, the first page of the job starts coming out of the printer.

Finish Printing Time. As soon as the print server has finished feeding the job to the printer, PCONSOLE clears the job from the queue. However, pages continue to print at the printer. Finish Printing Time,  $t_6 - t_5$ , represents this lag time between the removal of the job from the queue and the actual completion of the print job at the printer.

When you tally up the Queue Adding Time, the Queue Active Time, and the Finish Printing Time, you have the total time it takes for a document to be printed from within an application to a network printer. Figure 3 summarizes these three components of total printing time.

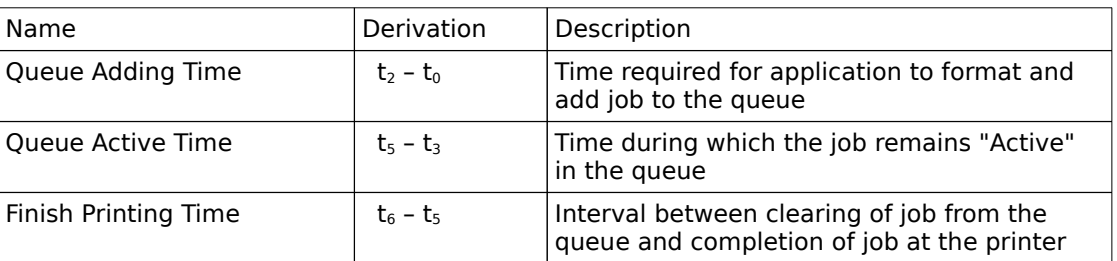

#### **Figure 3: New derived measurements for queue management.**

## Tools for Queue Management

Using these derivative times, we can begin to put together a toolkit that LAN supervisors or print service managers can use to determine queue usage on their LAN.

Average Printing Time

In the June AppNote, we introduced a formula for calculating the Average Printing Time for a particular print queue. The result of this calculation indicates approximately how long the average person to send a job to a busy print queue can expect to wait for the print job to be completed. We repeat that formula (previously numbered 2-14) as a tentative first tool for print queue management. In doing so, we recognize that hypothetical "average" people certainly get more than their fair share of study, much of which cannot be applied directly to real people in real situations.

In this equation,  $T_{\text{aafq#}}$  (# replaced with 1) represents the average measured time for an application to fully print a document through a particular queue, from start to finish.  $T_{a\alpha\alpha\#}$  is the average time a job stays active in the queue, and N is the number of people using the print queue. Admittedly,  $T_{\text{aafg#}}$  and  $T_{\text{aaq#}}$  are pretty messy-looking variables. Using our newly defined measurements, we can simplify things at least visually, if not conceptually.

As we've already stated, the total printing time for one document is the sum of the Queue Adding Time, the Queue Active Time, and the Finish Printing Time. Thus we can restate average printing time as

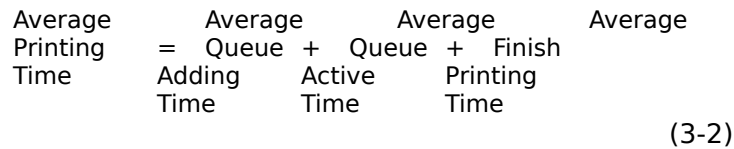

From previous studies, we know that printing time depends on a number of factors:

- $\bullet$  the types of documents being printed (text only, text and graphics, graphics only, or string)
- the transmittable size of the documents (in bytes)
- the production rate for the printer (in bytes per second)
- $\bullet$  the rate of data transmission across the network

For the sake of simplicity, we have ignored the potential "Ready" time between the time a print job finishes adding to the queue and the time the print server polls the queue for the next job. This can be as long as 15 seconds, depending on when the job finishes adding.

With this in mind, let's look at how to calculate the averages in equation 3-2 above.

#### Average Queue Adding Time

Adding Time is not dependent on anything related to NetWare print services. Rather, it depends entirely on the application (this has held true for every application we have tested so far). In theory, you could get a reasonably accurate Average Queue Adding Time by totalling all the Adding Times for each application used to send jobs to the queue and then dividing by the number of print jobs sent. However, this manual calculation would be practical only in highly simplified situations where a few users print repetitive documents from a single application. Ideally, you could develop a print queue usage profile for every user in the queue group and factor this in to the calculation, but that would be extremely difficult. For most real-world situations, especially pre-implementation design studies, an estimate will have to suffice.

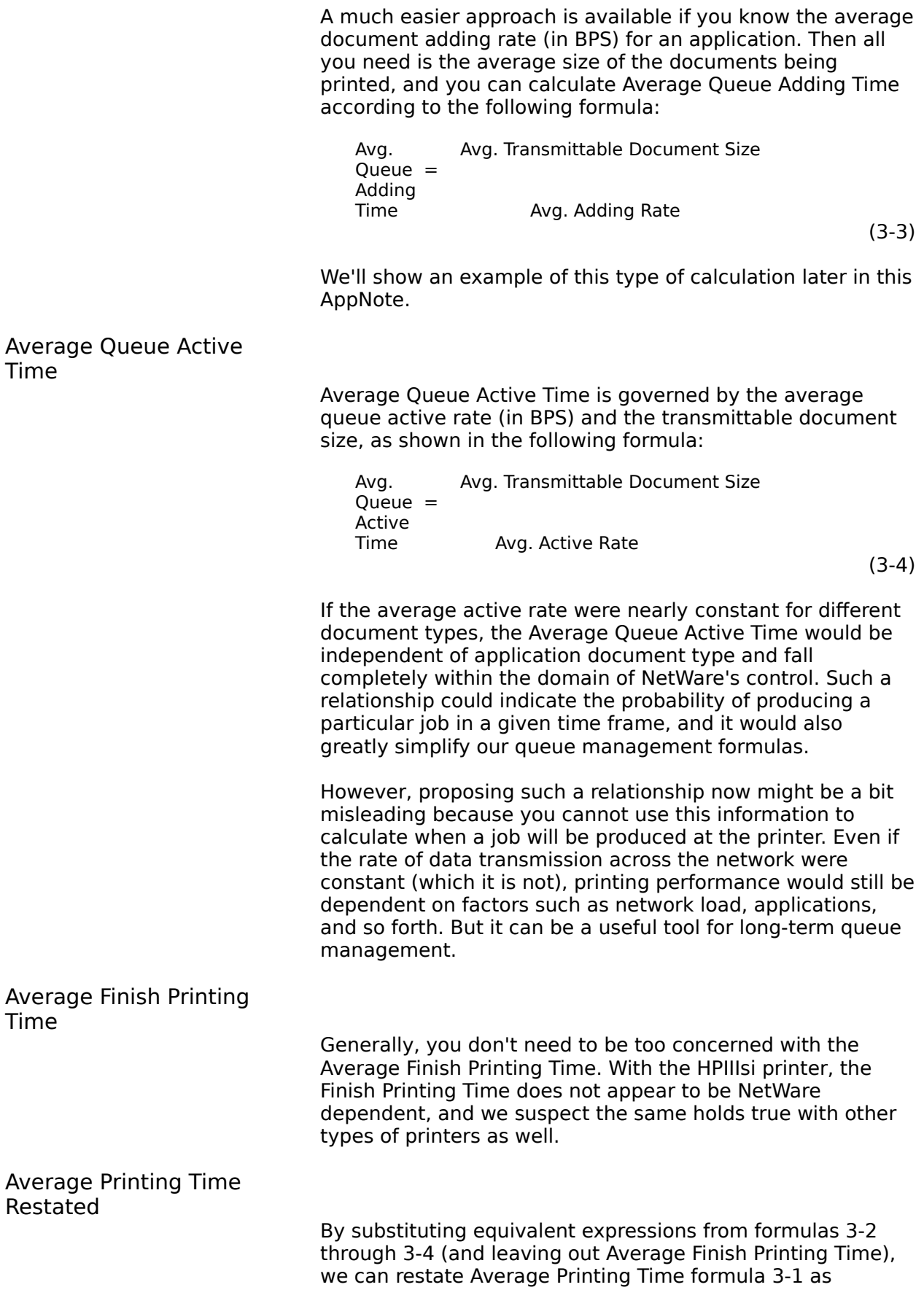

Of all our test variables, the only one that appears to be NetWare dependent is Throughput Time, which is primarily influenced by the network transmission protocol (Arcnet, Ethernet, or Token Ring). So why do we include Adding Time and Print Time in the Average Printing Time calculation? We include them to factor in some of the inherent contribution by different types of software and printers, thus lending some realism to the average calculation. Users might change software without consulting the LAN supervisor. Often hardware is changed, reconfigured, or shared without concern for the queue group. Whatever the case, the Average Printing Time is useful for the long-term management of queues on the LAN.

### Gathering Queue Usage Information

A chart of average queue-based print times might be useful for low-end planning needs. In low-end environments, it is possible to obtain an actual calculated average. To arrive at that average, however, the LAN supervisor would have to do a lot of manual data gathering. And, of course, you would have do a sufficient number of tests during periods that represent typical printing activity (not when half of the users are in a meeting).

You must also choose your sample queue group carefully. Four users printing from the same application to one queue, with typically only one job in the queue and a fairly constant workload, would not make a good choice for an ongoing study of print services. Unless, of course, that queue group receives some multitasking software that allows each user to initiate two or possibly three print jobs all at once.

The initial data-gathering labor would be work enough for most of us. However, on a LAN nothing remains static for very long. Users become more proficient with applications and print more often, or you might add new print queues or printers. Unless you can foresee these types of changes and compensate accordingly, your measurement would necessarily have to occur sometime after a change in the queue group. Even if you could automate the final reporting format of the information, you would have to review the average printing time calculation at regular intervals due to the unrefined nature of the measurements and the probability that the network printing setup would change over time. Thus, in the low-end, the value of queue usage information is often outweighed by the labor involved in gathering it.

Such a chart would be far too hard to maintain for any needs at the high-end. For high-end systems, the interval between measurements would need to be close together and the number of observations increased for each queue. In the high-end where there is more than one job in a queue, this could mean an extremely laborious amount of queue management. It would take a lot of measuring to get the

numbers to manage with, and pity the poor individual who sits in front of PCONSOLE to do it!

So developing an information gathering mechanism for the LAN is fraught with inherent difficulties. At the low end, the LAN supervisor might find monitoring PCONSOLE for the information a bit boring. At the high end, the LAN supervisor/print manager could hardly be expected to keep up with the PCONSOLE display.

### The QSCAN.EXE Program

As a partial solution, a program to automatically collect the needed information has been provided on NetWire. This program, named QSCAN.EXE, captures data concerning your queues and servers. You can use the information it provides in several ways. (You may find other uses besides those presented here.)

## Comparing Average Print Times

One basic way of using average print times would be an old versus new comparison: taking the current average print time and comparing it with the previously measured average print time.

> Current Average Previous Average<br>Print Time - Print Time Print Time -

(3-6)

The result would indicate any difference since the last time average printing time was measured.

Even if equation 3-6 above should yield a difference great enough to raise an eyebrow, most LAN supervisors would check their subtraction before giving any amount of credence to this measurement. Two measurements alone are probably not significant. In fact, the result of equation 3- 6 really only indicates a change since the previous measurement. For long-term management, a histogram of running averages would be more appropriate.

## Design Study

As a characterization of queue activity, Average Print Time is just a beginning step in developing a network print services management model. It tells us a little bit about how users utilize the print queue and network print services. Combining this with information about how applications address print services, how the print services operate, and how printers do their task, it is possible to create a design model for new network implementations as well as for evaluating existing installations.

Developing a queue utilization model for the network is based on the belief that the approximations given in

formulas 3-2 and 3-6 are of some value. The following example might help demonstrate the value of Average Queue Adding Time and Average Queue Active Time.

Short Cut Calculation

If you know the average transmittable size of the documents sent to a queue, it is far easier to work with the average adding rate, as shown in formula 3-3, to obtain the Average Queue Adding Time. For instance, if you know or estimate that highly complex Graphics Only documents add at 5 KBPS (kilobytes per second), and that Text Only documents add at 3 KBPS, you could determine the Queue Adding Time for a 100KB transmittable G/O document and for a 300KB transmittable T/O document as follows:

300 KB /  $(3$  KBPS) = 100 sec  $100$  KB / (5 KBPS) = 20 sec

The Average Queue Adding Time for these documents is

 $(100 \text{ sec} + 20 \text{ sec})/2 = 60 \text{ sec}$ 

Of course, users don't always print the same types of documents. If you have a small sample queue group, you can manually determine the frequency of printing different document types and adjust the calculation accordingly. For a large sample group, you're better off culling usage information with QSCAN.EXE.

Average Adding Rate. Figure 4 below shows some adding rates extracted from our latest test results for three sample documents. (The complete results are given under "New Test Results" at the end of this AppNote.)

| Document Type        | <b>Size</b><br>(in bytes) | <b>Adding Rate</b><br>(BPS) |
|----------------------|---------------------------|-----------------------------|
| <b>Graphics Only</b> | 154,729                   | 4,421                       |
| Text and Graphics    | 270,451                   | 4.098                       |
| Text Only            | 241,679                   | 2,843                       |

**Figure 4: Sample document adding rates from the latest tests.**

The average adding rate is the sum of the individual adding rates divided by the number of samples observed:

$$
(4,421 + 4,098 + 2,843) / 3 = 3,787 \text{ BPS}
$$

This number translates into roughly 3.7 KBPS. Again, you could adjust for the frequency of document types printed by the queue users for a more accurate result.

Average Document Size. Similarly, the average document size is the sum of the individual sizes divided by the number of documents:

 $(154, 729 + 270, 451 + 241, 679) / 3 = 222, 286$  bytes

Average Queue Adding Time. Taking the average document size of 222,286 bytes and dividing it by the average adding rate of 3,787 bytes per second yields the following Average Queue Adding Time:

222,286 bytes / 3,787 bps = 59 seconds

This calculated approximation of 59 seconds compares favorably with the actual Average Queue Adding Time observed in our tests. Using the numbers labeled  $12$ , K $2$ , and  $L<sub>2</sub>$  in Figure 6, for example, gives an observed average of:

 $(35 + 66 + 85) / 3 = 62$  seconds

The calculated time and observed time are within a few seconds of each other. Given the margin of error in polling the queues, the calculated time should be sufficiently accurate for predicting Average Queue Adding Time for a queue. Measure the adding rates and document types/sizes on your system to come up with your own Average Queue Adding Times.

Finishing the Calculation. Once you have the Average Queue Adding Time, you can plug it in to formula 3-2 for Average Printing Time. You still need the Average Queue Active Time and the Average Finish Printing Time, however. The easiest way to obtain the Average Queue Active Time is by taking the average of the  $d_3$  values obtained through the QSCAN.EXE program. In QSCAN,  $d_3$  measures the interval from when the job goes "Active" to the time it is cleared from the queue. The Finish Printing Time is the time measured from the Clear time to when the last page is printed at the printer.

Suppose we calculated an Average Queue Active Time of 22 seconds, and an Average Finish Printing Time of 13 seconds. Our approximation for Average Printing Time would then be

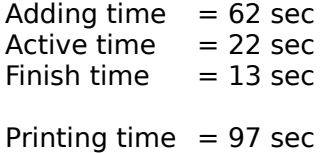

To compare this approximation with our measured results, we take the average of the numbers labeled J, K, and L in Figure 6:

Printing Time  $(G/O)$  = 55 sec Printing Time  $(T/G)$  = 119 sec Printing Time  $(T/O)$  = 156 sec Avg. Printing Time  $= 110$  sec

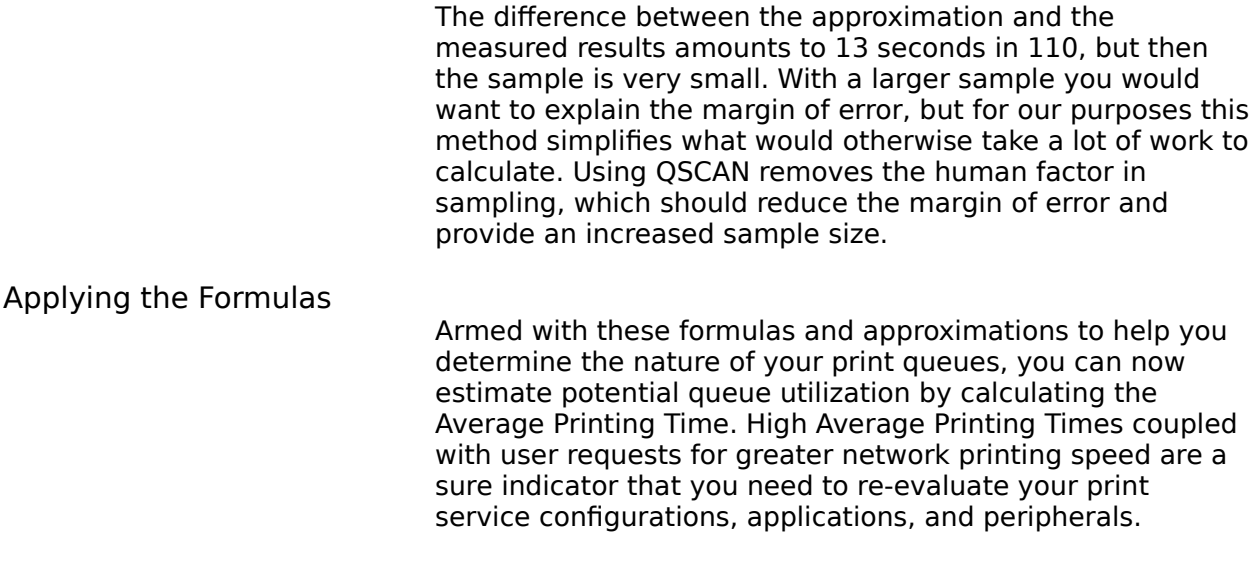

## New Test Results

The tables below shows our latest test results using WordPerfect 5.1 to print three test document types. Figure 5 shows the numbers obtained when we used an HP LaserJet IID printer connected via a parallel port. Figure 6 shows the results using the HP IIIsi printer connected directly to the network via the NIC interface. The column numbers and letters A, B, C, J, K, and L are for ease of referring to these numbers in the future.

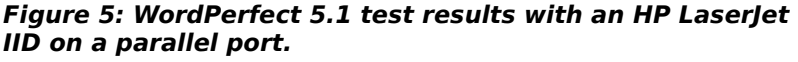

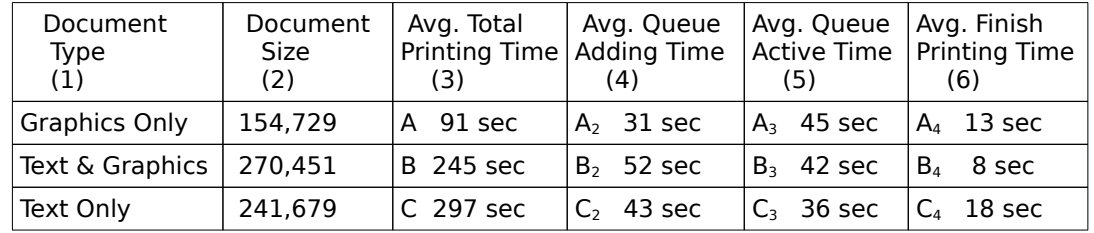

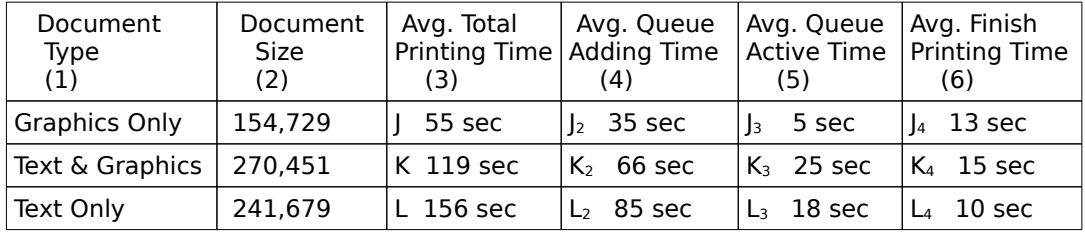

#### **Figure 6: WordPerfect 5.1 test results with an HP IIIsi printer connected directly to the network cable via a NIC.**